# Eiger, HDF5, XDS and autoPROC

Clemens Vonrhein<sup>\*</sup>, Kay Diederichs<sup>¶</sup>, Claus Flensburg<sup>\*</sup>, Andreas Förster<sup>§</sup>, Gérard Bricogne<sup>\*</sup>

> \* Global Phasing Ltd., UK ¶University Konstanz, DE §Dectris Ltd., CH

High Data-Rate Macromolecular Crystallography NSLS-II Brookhaven National Laboratory  $26^{th}$  -  $28^{th}$  May 2016

- **XDS** is a data-processing package developed by Wolfgang Kabsch (MPI for Medical Research, Heidelberg, DE) and Kay Diederichs (University Konstanz, DE):
	- http://xds.mpimf-heidelberg.mpg.de/
	- http://strucbio.biologie.uni-konstanz.de/xdswiki/
- **autoPROC** adds automation and expertise to data processing with XDS as well as additional capabilities (e.g. visualisation) and is developed by Global Phasing Ltd. (Cambridge, UK):
	- uses XDS, POINTLESS, AIMLESS (P. Evans) and CCP4
	- http://www.globalphasing.com/autoproc/
- **Meta data** need to be extracted beforehand:
	- different tools/systems and scripts available to read  $*$  master.h5 file
	- autoPROC: *imginfo* reads all supported image formats and extracts required information for processing
- Alternatively, write XDS.INP file directly from beamline control software:
	- Advantages: all data available and any local configuration change can be accommodated
	- Disadvantage: difficult to transfer processability to other programs or program versions and different installations (especially if local configuration and calibration data is not archived and/or associated with the data itself)
- Supplied to XDS via **XDS.INP** file to describe **single-axis** MX experiment
- **Nothing changed here: standard XDS design for any data format.**

From 2007, the Pilatus detector enabled improved ways to collect data in macromolecular crystallography. These allow the faster solution of more accurate crystal structures from biological macromolecules - the driving force for the improvement of techniques in X-ray crystallography.

Finely-sliced (0.1° rotation) datasets typically consist of thousands of 6MB frames (Pilatus 6M), covering 180°-360°. Together with short exposure times (0.1s), this leads to "high" data rates. The Eiger detector can deliver even higher data rates.

The result of an earlier meeting (Dectris Eiger Workshop, 2013) was the decision to store the data of the Eiger detector in the HDF5 archiving format.

The official HDF5 library does not efficiently support parallel (threaded) reading of files. This deficiency prevents fast processing with **XDS**, which employs **two levels of parallelization**: **OpenMP** and **multiple clients**. An attempt to use the official HDF5 library (in 2013/2014) revealed HDF5 I/O as the bottleneck.

At DEW 2013, the XDS team (Wolfgang Kabsch and KD) agreed to support an **external conversion program**, later provided by Dectris. This "**H5ToXDS**" reads the name of the HDF5 master file, a frame number, and the name of the output file from its command arguments. It produces a **CBF file without header** which is then read by XDS.

XDS with support for H5ToXds (i.e. running H5ToXds for each frame) became available in **November 2014**. Parallel processing scales well with the number of threads, but the **overhead of writing and reading an intermediate data file** is substantial (~100%). The "Eiger" article in XDSwiki describes how to reduce this overhead to ~24%, compared to processing of CBF files.

# **XDS – current handling of HDF5 (2)**

On-the-fly conversion of HDF5 to mini-cbf file:

- mini-cbf header content irrelevant (since not read by XDS)
- implemented via system-call from Fortran (XDS developers)
- expects external program *H5ToXds* (Dectris) in \$PATH
- converted (temporary) mini-cbf file removed after reading
- tricks for speeding this up:
	- writing files into shared memory or fast local disk/SSD (instead of networked FS)
	- sensible alignment of nodes/threads with *DELPHI=* parameter and number of images to be processed
- see also e.g.:
	- **http://strucbio.biologie.uni-konstanz.de/xdswiki/index.php/Eiger**
	- **http://www.globalphasing.com/autoproc/wiki/index.cgi? DataProcessingHdf5#hdf5converter**

By default, each frame of a dataset traverses the network three times:

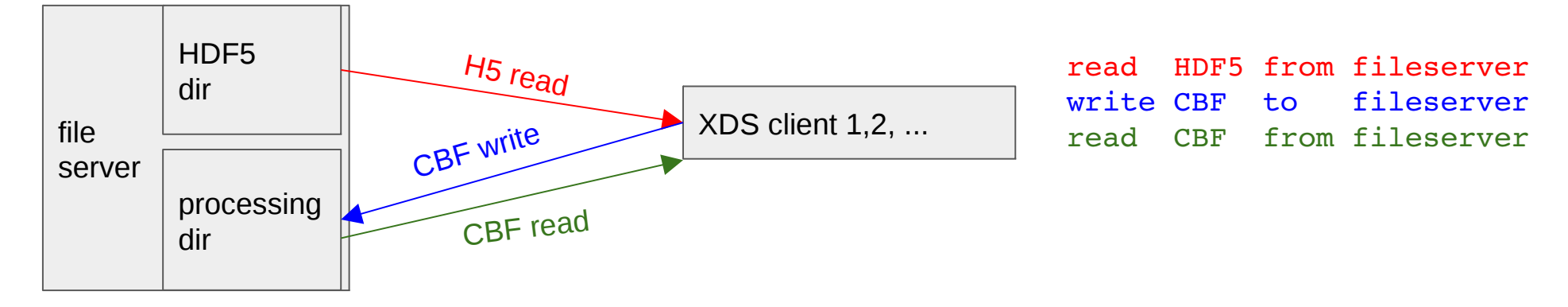

(for compatibility with multi-client processing, the processing dir cannot be local!)

A 3-line wrapper script (see "Eiger" article) reduces this to one-time traversal:

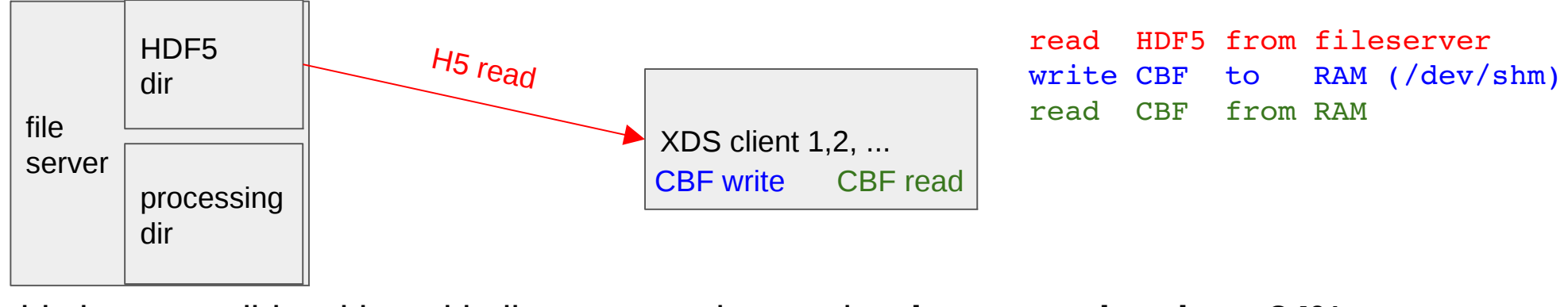

this is compatible with multi-client processing, and **reduces overhead to ~24%**

# **autoPROC converter –** *hdf2mini-cbf (1)*

- requested in June 2015 by commercial users of autoPROC:
	- fast conversion of complete datasets to fit into
		- existing data transfer procedures
		- archiving protocols
		- internal processing pipelines (autoPROC)
	- support for OsX
- existing tools at the time didn't provide that
- parallel-1: divide external links across compute nodes
	- sequential: read complete external link into memory
	- parallel-2:
		- apply pixel mask
		- detect defective pixels not yet masked
		- byte-offset compression
		- writing mini-cbf file

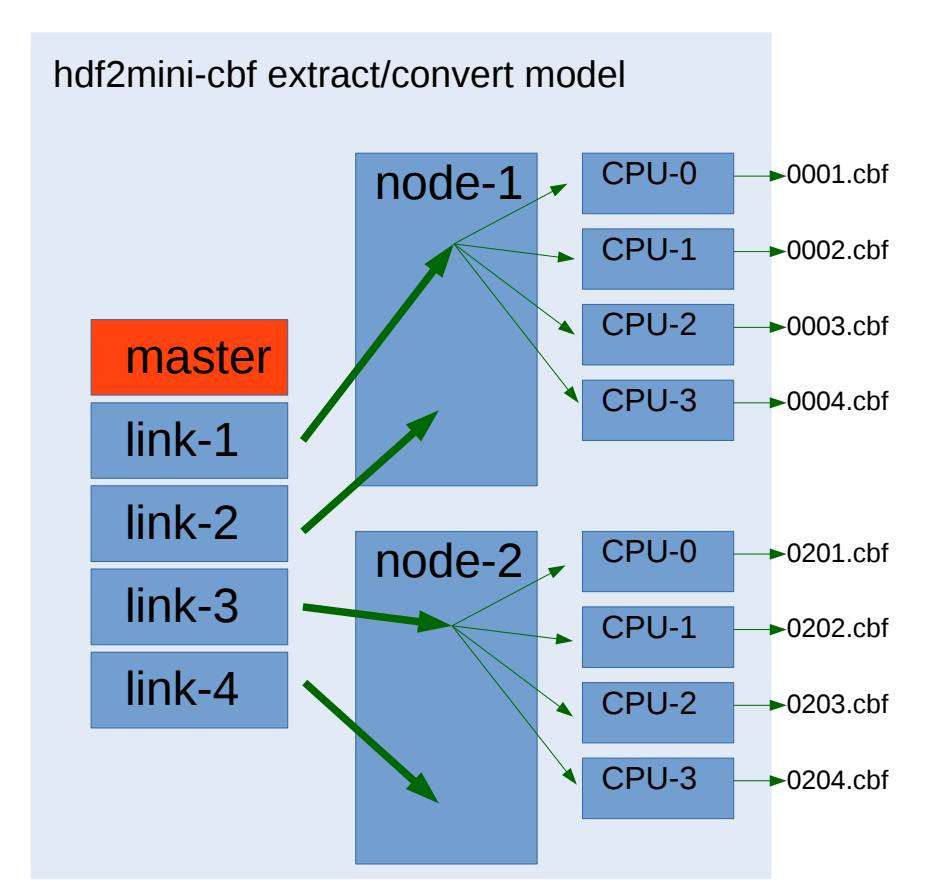

- alternative: *H5ToXds* emulation mode (single-image extraction/conversion)
- public release: autoPROC 20160225

#### **autoPROC converter –** *hdf2mini-cbf (2)*

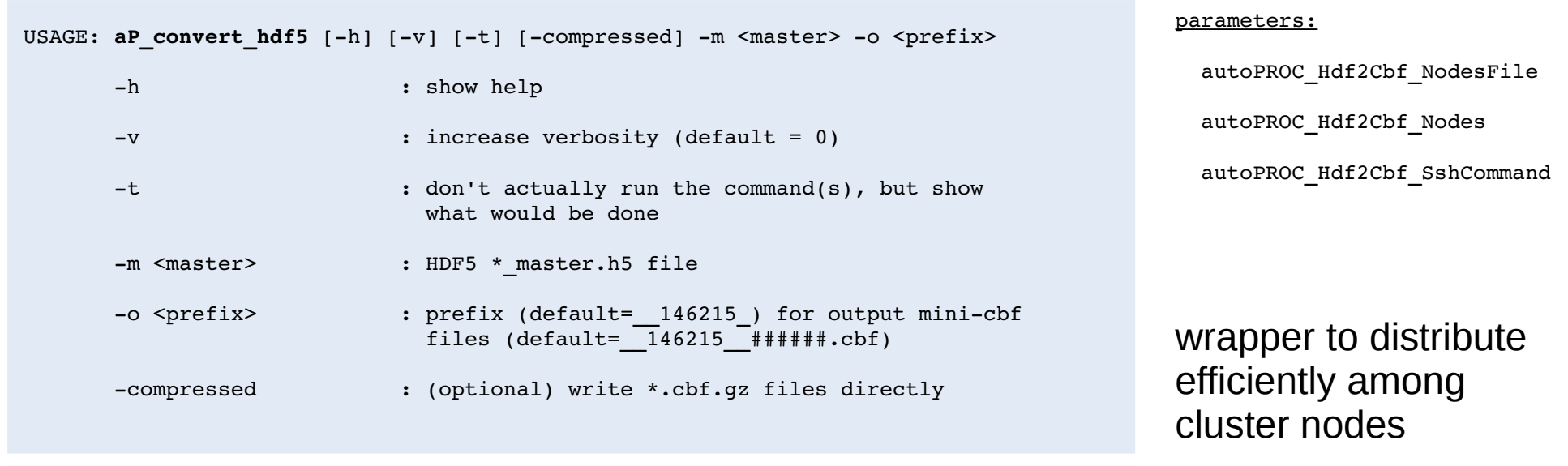

1800 16M images (**18** external links): 52 sec on **8** nodes at SLS

Bitshuffle - Filter for improving compression of typed binary data. Copyright (c) 2014 Kiyoshi Masui (kiyo@physics.ubc.ca) LZ4 - Fast LZ compression algorithm. Copyright (C) 2011-2012, Yann Collet. LZ4/HDF5 FILTER IMPLEMENTATION. Copyright (C) 2011-2013, Dectris Ltd.

#### actual C tool (HDF5 1.8.16):

```
USAGE: hdf2mini-cbf [-h] -m <master.h5> [-linkrange <il> <i2>] [-image <imgnum>] [-o <prefix>] \setminus[-uncompressed]-compressed|-qzip-level <level>] [-minpixval <val>] \setminus[-noapply pixel mask] [-noapply intmax]
```
HDRMX @ NSLS-II 26-28.05.2016

#### **Eiger/HDF5 data – content issues**

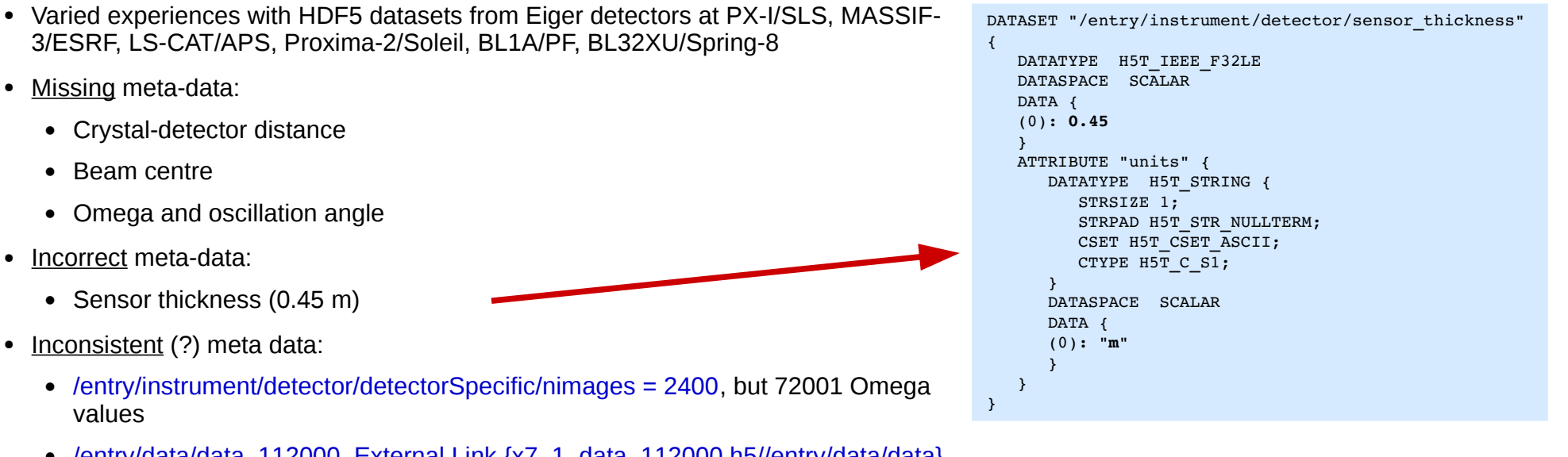

- /entry/data/data\_112000 External Link {x7\_1\_data\_112000.h5//entry/data/data} (560000 degree of data)
- Other issues that need to be handled correctly before data-processing:
	- Failing chips (before getting replaced)
	- Failing pixels (before pixel-mask update)
	- "Failed" (marked) lines of pixels (4K pixels, detector safety measure)

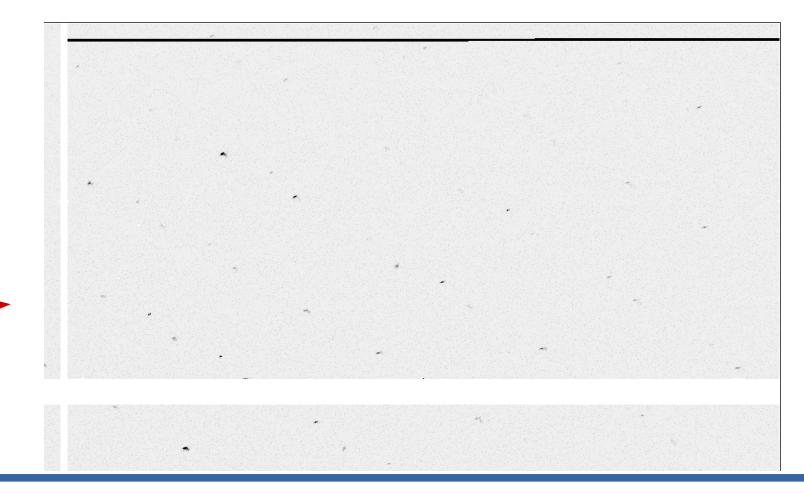

HDRMX @ NSLS-II 26-28.05.2016

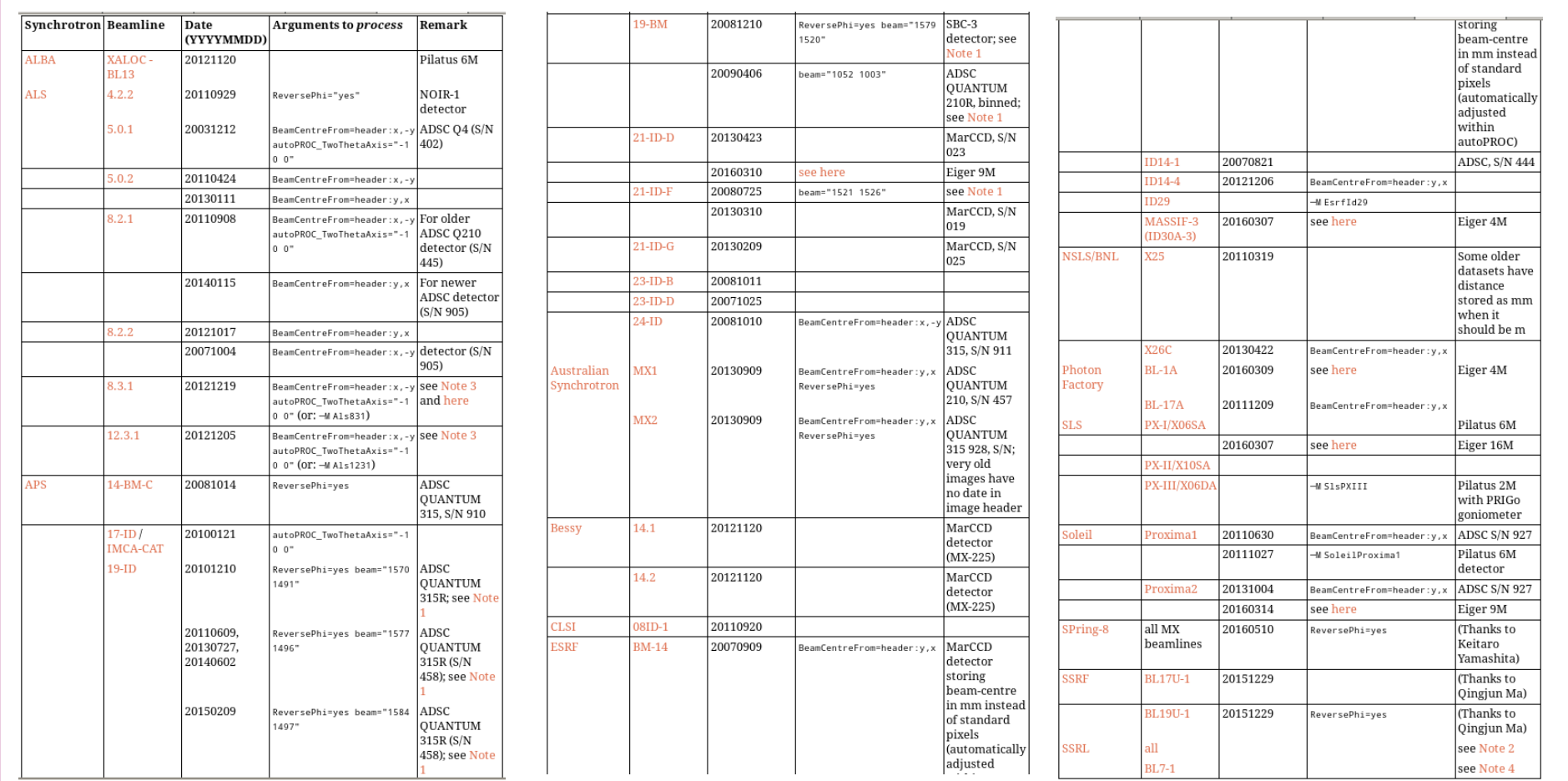

… but already (again) (partially) have: http://www.globalphasing.com/autoproc/wiki/index.cgi?BeamlineSettings

## **Transferability of processing**

- Archiving raw data (see IUCr DDDWG):
	- http://www.iucr.org/resources/data/dddwg
- No use in archiving if re-processing can only be done in the same way it was done originally with the same software
- There is a difference between the intention and the actual experiment.
- It is important to record both:
	- any deviation from the plan tells us something (beam fluctuation, goniostat jitter, synchronisation issues, poor crystal centering, radiation damage, …)
	- it will enable us to improve instruments, beamline control software, crystal handling, experimental design, data analysis ...
- Pre-generated meta-data (image headers) for the sake of speed are problematic 1 year (1 month, 1 week, 1 day) later:
	- no record what actually happened (interleaving, new position on crystal etc) ... and no time to write it down into a notebook.

## **Experiment**

- (Initial) plan of experiment
- $\cdot$  Execution of experiment results in data:
- Detector data: pixel counts, detector events ("masked" pixels), readout timings, energydependent countrate cutoff, ...
- Goniostat data: goniostat settings, rotation axis, speed, crystal-detector distance, translational motor settings, ...
- Source data: flux, wavelengths, refill/top-up, shutter,...
- Crystal data: fluorescence scan, pictures, position, overlap with previously exposed positions, interleaving, helical scan, multi-wavelength, ...
- Project data: compound, sequence, soak conditions, (likely) SG/cell, ...
- Analysis of experiment:
- **Online** (while crystal is still mounted or available)
- **Remote** (to plan next construct, cloning, expression, purification, crystallisation, crystal handling, soaking)

X-ray data collection is the last experimental step of the analysis, but it is not a mere technicality and should be treated as an important scientific process. *Dauter, Z. (1999). Acta Cryst. D55, 1703-1717.*

**Who is responsible for writing data items? Who is responsible for checking data?**

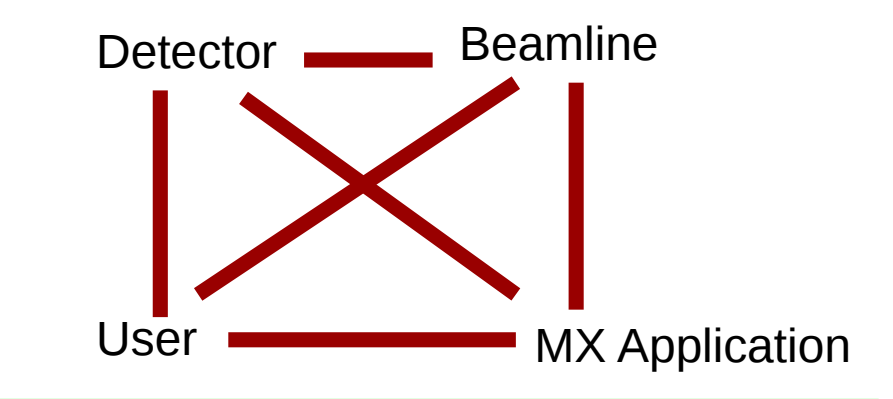

**Goal: transferability of processing**

# Special thanks to:

- Kay Diederichs (Uni Konstanz)
- Wolfgang Kabsch (MPI Heidelberg, DE)
- Andreas Foerster, Stefan Brandstetter (Dectris)
- Meitian Wang, Ezequiel Panepucci, Justyna Wojdyla, Vincent Olieric (SLS)
- Dirk Reinert (Boehringer-Ingelheim)
- Joachim Diez (Expose)
- David von Stetten (ESRF)
- Joe Brunzelle (LS-CAT)
- Martin Savko, Bill Shepard (Soleil)
- Nicholas Keep (Birkbeck, London)
- Claus Flensburg, Gerard Bricogne (Global Phasing Ltd., UK)
- David von Stetten (ESRF)
- Joe Brunzelle (LS-CAT)
- Martin Savko, Bill Shepard (Soleil)
- Nicholas Keep (Birkbeck, London)
- Takaaki Fukumi (Chugai Pharmaceuticals)
- Keitaro Yamashita (Spring-8)
- Kevin Bataille (IMCA-CAT)
- Phil Evans (LMB/MRC, Cambridge, UK)
- $\bullet$  CCP4

http://www.globalphasing.com/autoproc/wiki/index.cgi?DataProcessingHdf5 http://www.globalphasing.com/autoproc/wiki/index.cgi?BeamlineSettings http://strucbio.biologie.uni-konstanz.de/xdswiki/index.php/Eiger

#### **"Fast is fine, but accuracy is final."**

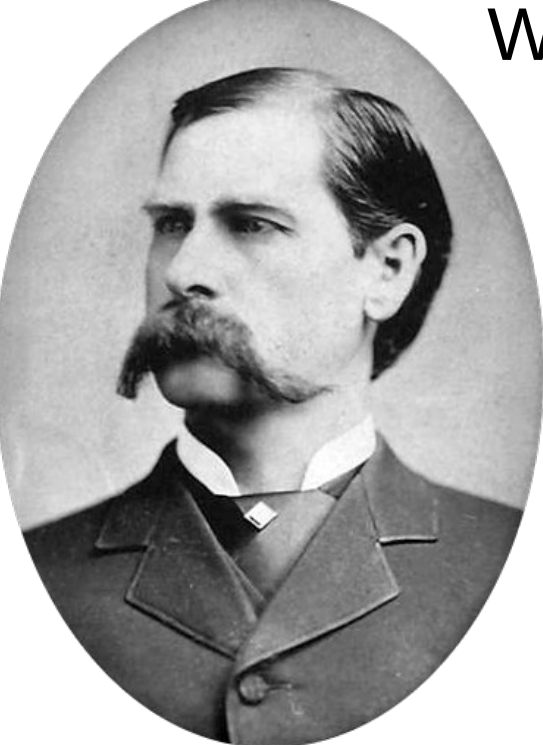

# Wyatt Earp (1848-1929)

#### **"If everything seems under control, you're not going fast enough."**

Mario Andretti (1940-)

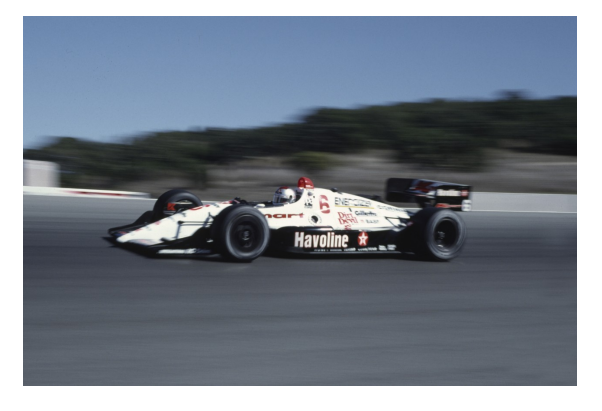

HDRMX @ NSLS-II 26-28.05.2016